## B-1.受講者側 Zoom画面設定・操作方法

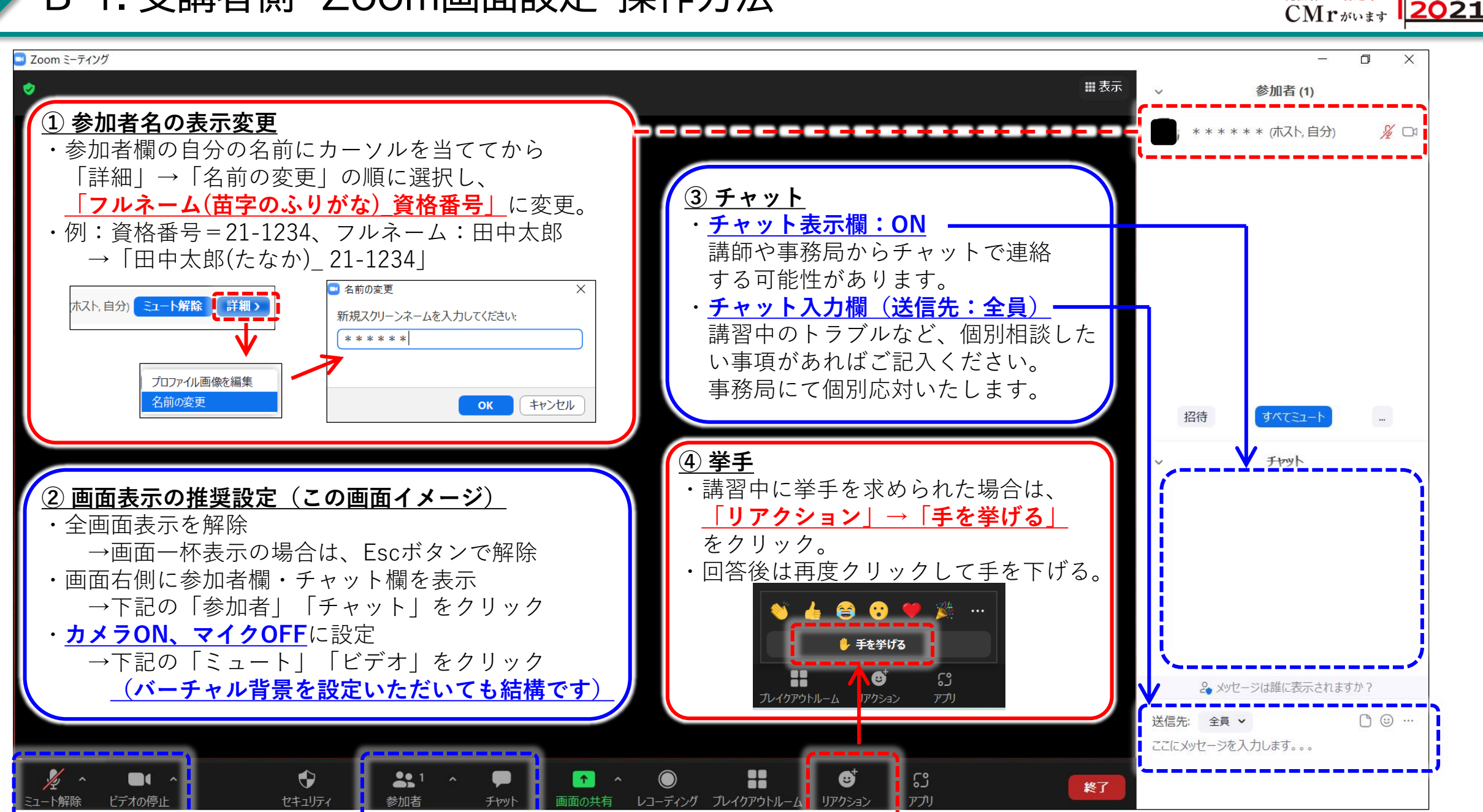

創立 20 周年 TCMAJ 発注者の一番近くに 2001

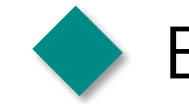

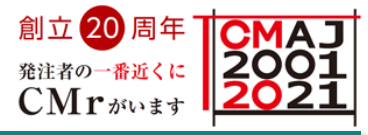

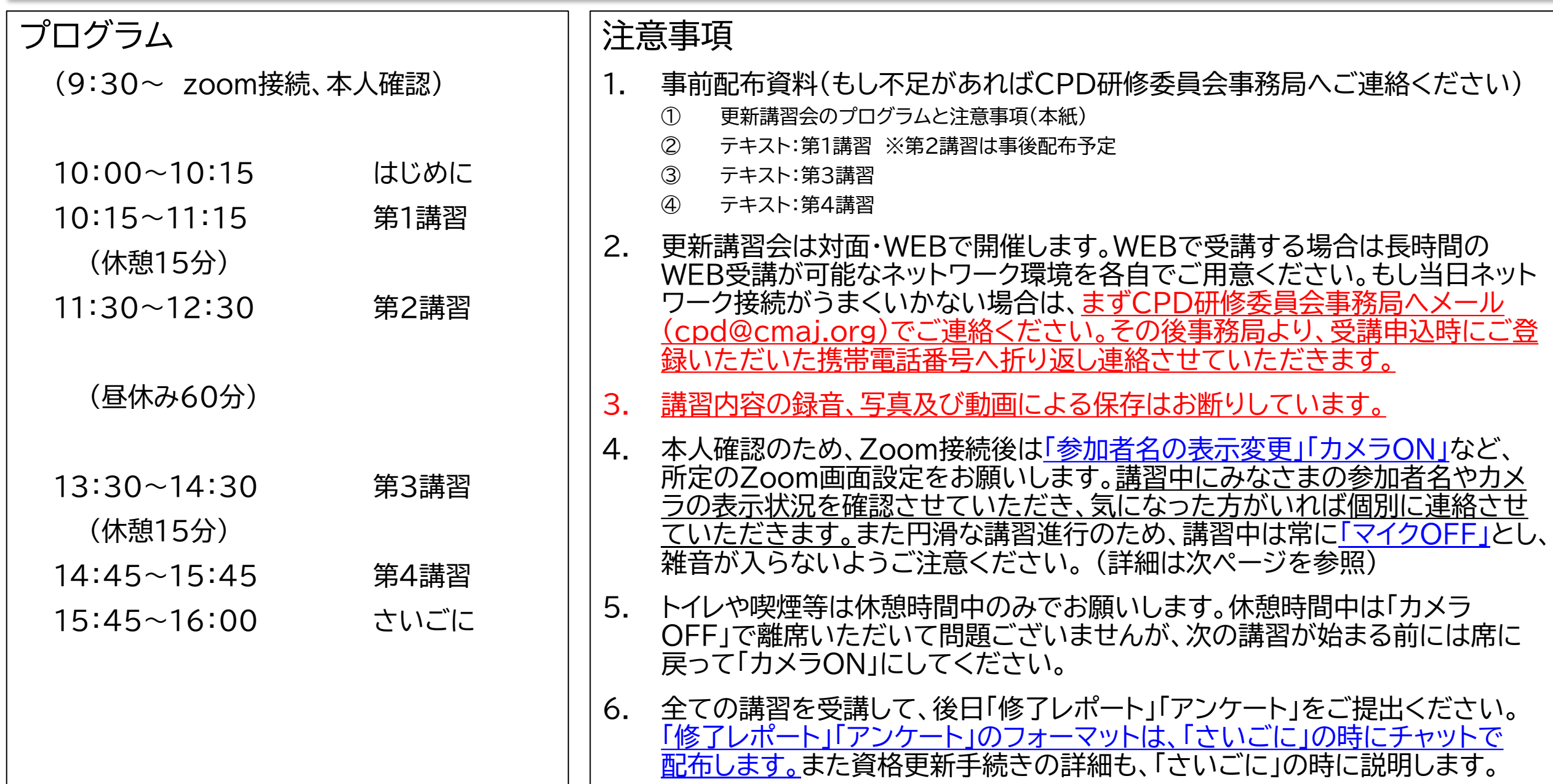